Из цикла лекций **«Internet-технологии разработки приложений»** для студентов 4-го курса кафедры Компьютерных технологий физического факультета Донецкого национального университета проф. В. К. Толстых

# **WCF-службы Windows Communication Foundation**

предназначены для создания сервис-ориентированных, распределенных приложений.

> проф. В.К.Толстых, www.tolstykh.com

### История технологий программирования для борьбы с повторением кода и для структурирования программ

- 1. Функции
- 2. Объектно-ориентированное программирование
- 3. Компонентно-ориентированное программирование (COM-компоненты .lib, .dll)
- 4. Сервис-ориентированное программирование (SOA, Service Oriented Architecture) модульный подход к разработке программного обеспечения, основанный на использовании сервисов (служб) со стандартизированными интерфейсами. Сервисориентированное приложение представляет собой результат агрегирования служб в одно, логически завершенное, связное приложение.

Сервисы являются естественным результатом эволюции компонентов, как компоненты были естественным результатом эволюции объектов. Клиентом сервиса может быть всё, что угодно – класс Windows Forms, страница ASP.NET, другой сервис. В WCF все сообщения передаются в формате SOAP.

WCF поддерживает следующие транспортные схемы (**Адреса**):

- 1. HTTP: http://localhost:8001/MyService (в глобальной сети)
- 2. TCP: net.tcp://localhost:8002/MyService (в лок. сети)
- 3. IPC (именованные каналы): net.pipe://localhost/MyService (на одном компьютере)
- 4. MSMQ (механизм очередей): net.msmq://localhost/MyService
- 5. Одноранговые сети: net.p2p: (например, узлы GRID)

# WAS: реализация не HTTP протоколов

Именно WAS (Windows process Activation Service) при IIS 7 поддерживает для WCF отличные от HTTP протоколы (net.tcp, net.pipe…). Он позволяет для не HTTP-запросов реализовать их обработку аналогично IIS: активировать WCF-сервисы по требованию, создавать для них пулы и запускать рабочие процессы, наблюдать за работоспособностью процесса, управлять приложениями уровня предприятия (TCP), обеспечивать быструю защиту от сбоев.

Web-служба IIS (**Svchost.exe**) сохраняет роль прослушивателя HTTP, но компоненты, ответственные за настройку и активацию процесса, были перенесены в WAS, которая имеет три части: диспетчер настройки, диспетчер обработки и интерфейс адаптера прослушивателя.

Диспетчер настройки считывает настройки приложения и пула приложений из файла **applicationhost.config**. Диспетчер обработки сопоставляет пулы приложений существующим рабочим процессам и ответственен за запуск новых экземпляров **w3wp.exe** для размещения новых пулов приложений в ответ на запросы на активацию. Интерфейс адаптера прослушивателя используется WCF для передачи принятых запросов на активацию по протоколам, отличным от HTTP (а именно, TCP, именованные каналы и MSMQ).

## Сервисы, посредники и операции (методы)

Каждая служба WCF может содержать несколько независимых операций – методов, к которым может обращаться клиент. Клиент взаимодействует с операциями службы через своего посредника – экземпляр прокси.

Подключение к каждой службе происходит через своего посредника, более того, подключение по разным каналам, к разным точкам одной и той же службы организуется разными посредниками. Классы посредников (прокси-классы), создаются клиентом при предварительной настройке его взаимодействия со службой на основе метаданных службы, описанных в виде контрактов службы и операций.

Пример организации вызова операции **GetData()** службы **MyService** через посредника **MyProxi** на основе заранее созданного прокси-класса **MyServiceClient**:

**MyServiceClient MyProxi** = new **MyServiceClient();**

**MyProxi.GetData()**;

WCF по-умолчанию поддерживает классический вызов методов (клиент выдаёт вызов, блокируется ожидая ответ с тайм-аутом 1 минуту и продолжает работу после ответа). Кроме того он поддерживает *односторонние операции* («вызвал и забыл» без возвращаемых сообщений), *операции обратного вызова* (для оповещения клиентов о событиях на стороне сервера) и *потоковые операции* (обработка данных во время их приёма).

WCF могут поддерживать *сеансы* между клиентом и определенным экземпляром службы, могут поддерживать *транзакции* и *очереди*, а также *параллельную обработку*.

Все настройки служб и операций осуществляются в их контрактах (Contract), а также в привязках (Binding) и поведениях (behaviors) точек взаимодействия (**Endpoint**).

# Обмен сообщениями в SOAP-конвертах

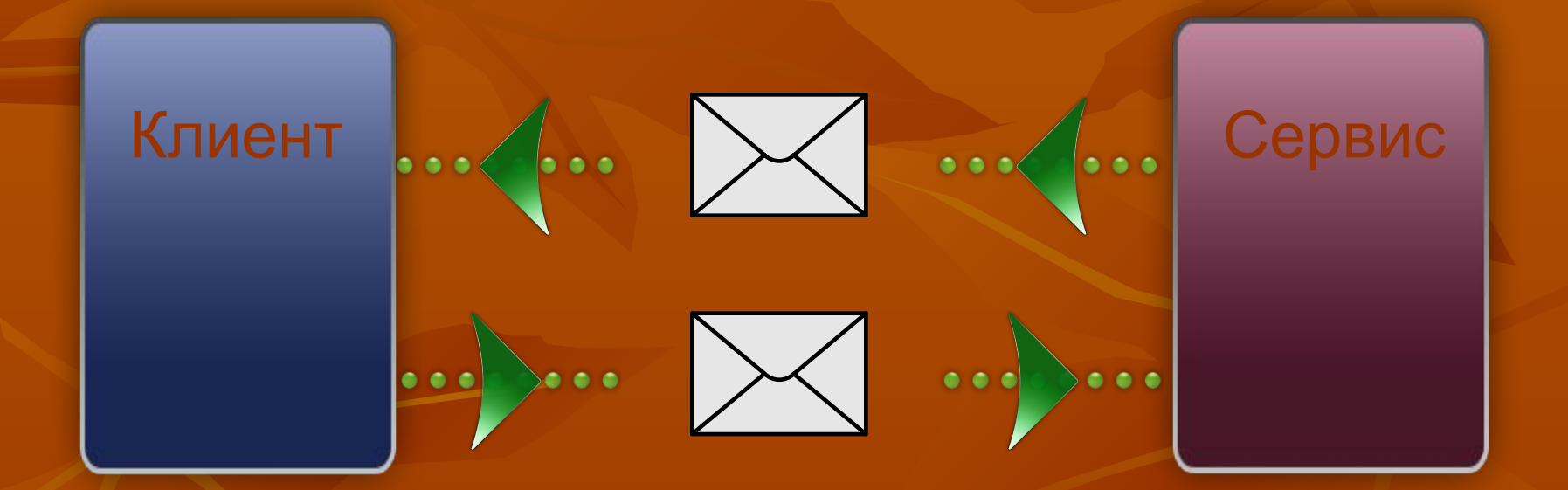

Вадим Мелещук Software Design Engineer Microsoft/WCF

# Конечные точки

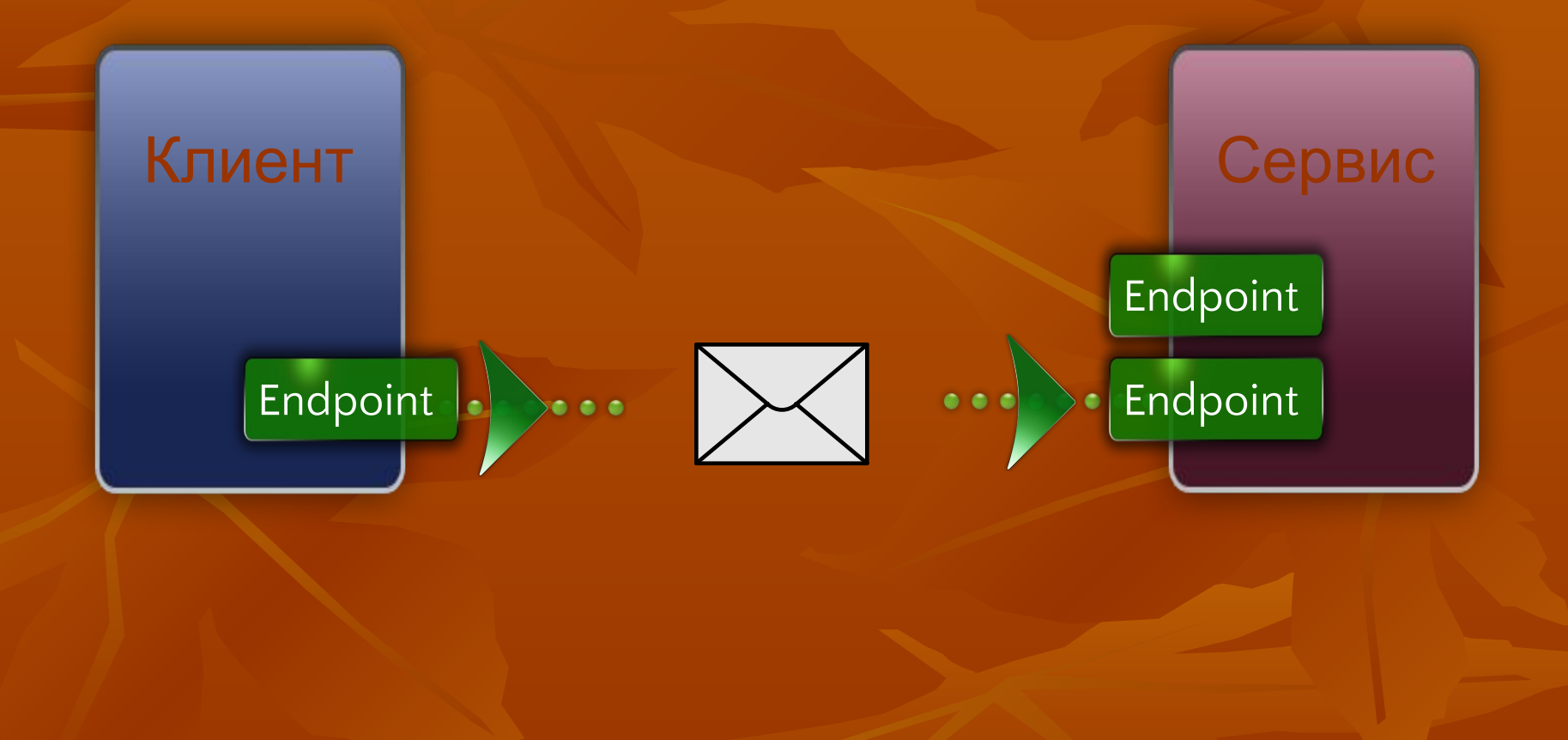

# Address, Binding, Contract

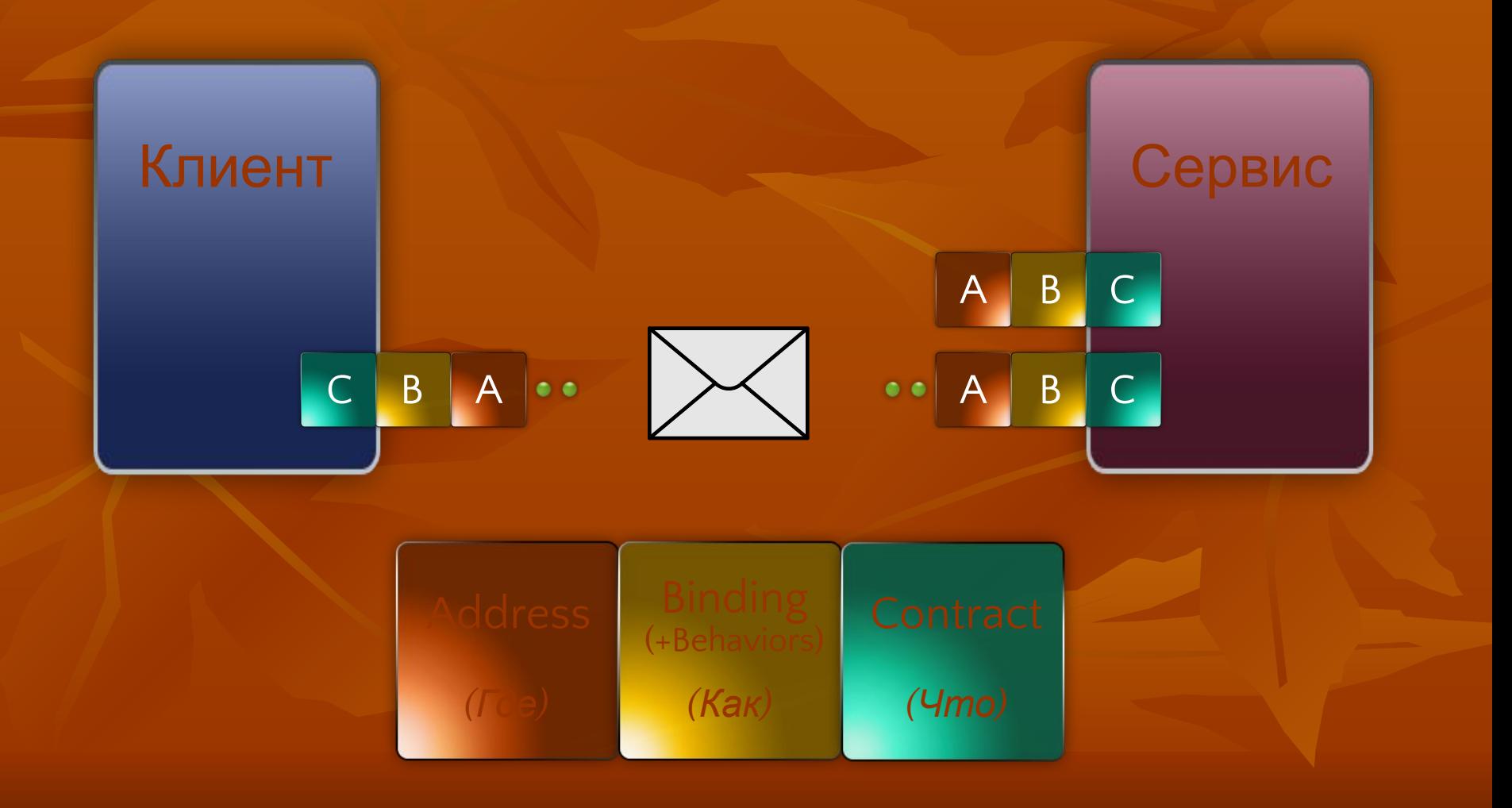

## Конечные точки

Каждая служба связывается с **адресом**, определяющим местоположение службы, с **привязкой**, определяющей способ взаимодействия со службой, и с **контрактом**, который указывает, что делает служба, её параметры, ошибки и сообщения.

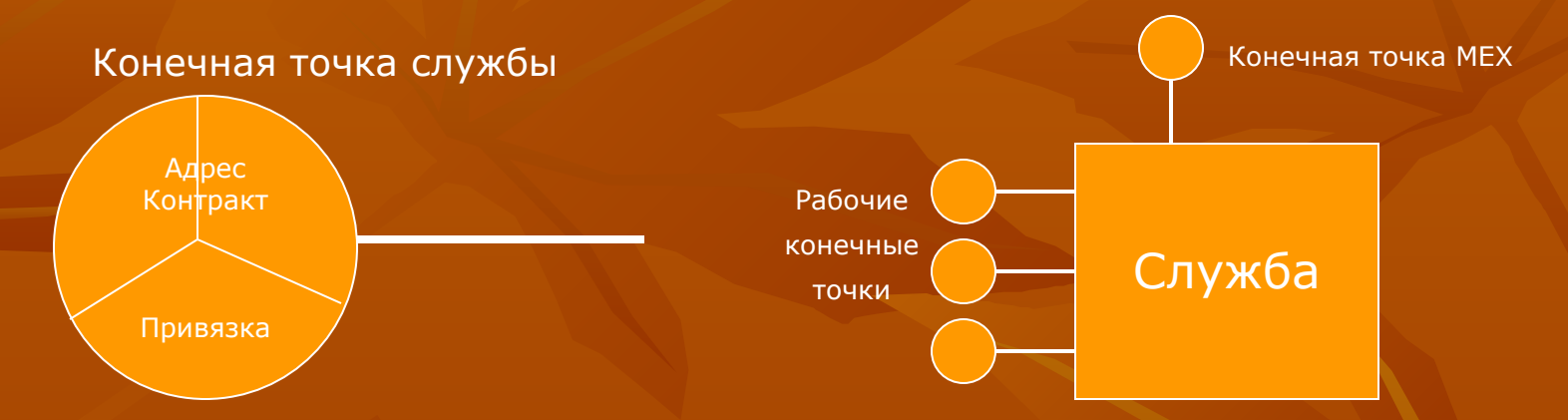

Каждая служба должна предоставлять как минимум одну рабочую конечную точку, и каждая конечная точка должна иметь один контракт. Все конечные точки службы имеют уникальные адреса. Одна служба может предоставлять несколько конечных точек.

Конечная точка MEX предоставляет метаданные, описывающие функциональность WCF и способы взаимодействия с ней. Она используется на этапе проектирования клиента службы для настройки его прокси-класса.

Конечные точки могут использовать одинаковые или разные привязки, а также предоставлять одинаковые или разные контракты.

Разные конечные точки никак не связаны друг с другом, они не представлены в коде службы. Конечные точки настраиваются на административном уровне (через конфигурационный файл) или на программном уровне.

# Привязки

- фиксированный набор настроек, относящихся к транспортному протоколу, кодированию сообщений, коммуникационной схеме, надёжности, безопасности, распространению транзакций и совместимости.

Можно настраивать свойства стандартных привязок, можно писать собственные привязки. Служба публикует свои привязки в метаданных (в формате WSDL). Клиент должен использовать точно такие же параметры привязки, что и служба. Одна служба может поддерживать несколько привязок по разным адресам.

### Стандартные привязки

**BasicHttpBinding** (HTTP, HTTPS) – предоставляет WCF-клиентам доступ к старым Webслужбам **.asmx**

**NetTcpBinding** (TCP) – для интрасетей, поддерживает надёжность, транзакции, безопасность, оптимизирована для взаимодействия WCF-WCF

**NetPeerTcpBinding** (P2P) – для одноранговых сетей типа GRID

**NetNamedPipeBinding** (IPC) – именованные каналы в пределах одного компьютера. Наиболее защищённые (не принимают вызовы от TCP), поддерживают все функции NetTcpBinding

**wsHttpBinding** (HTTP, HTTPS) – для интернет сетей с поддержкой надёжности, транзакций, безопасности

**wsDualHttpBinding** (HTTP, HTTPS) – в дополнение к предыдущей поддерживает двухстороннее взаимодействие между службой и клиентом (поддерживается второй HTTP-канал для обратного вызова от службы к клиенту)

**NetMsmqBinding** (MSMQ) – для поддержки очередей автономных вызовов в интрасетях

# Контракты

стандартный, платформенно-независимый способ описания того, что делает данная служба.

Существуют четыре разновидности контрактов:

- *1. Контракты служб* [ServiceContract] описывают операции (методы), которые могут выполняться клиентом с помощью службы. Включает контракты необходимых операций [OperationContract] ;
- *2. Контракты данных* [DataContract] определяют, какие типы данных принимаются и передаются службой. При передаче объекта или структурного типа в параметре операции, в действительности, надо передать лишь его состояние, а принимающая сторона должна преобразовать его обратно к своему родному представлению. Это называется *маршалтинг по значению*. Он реализуется посредством *сериализации*, когда пользовательские типы переводятся из CLR представлений в XML содержимое SOAP-конвертов. При приёме параметров происходит *десериализация*, т.е. набор XML преобразуется в объект CLR и дальше передаётся для обработки;
- *3. Контракты ошибок* [FaultContract] определяют, какие исключения инициируются службой, как служба обрабатывает их и передаёт своим клиентам;
- *4. Контракты сообщений* [MessageContract], [MessageHeader] [MessageBodyHeader] позволяют службам напрямую взаимодействовать с сообщениями и моделировать структуру всего конверта SOAP.

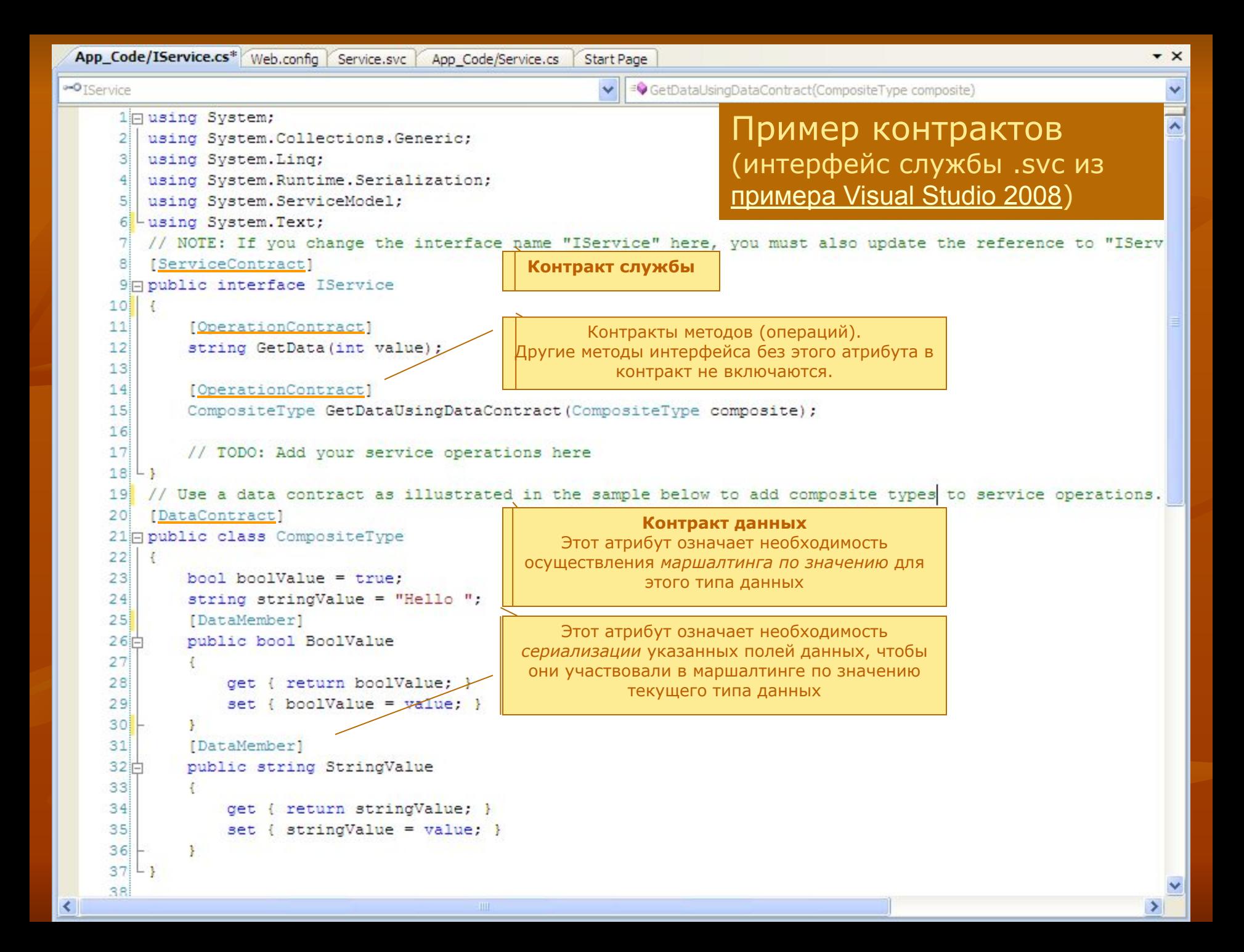

# Примеры контрактов

1. Классический вызов метода с ожиданием ответа поддерживается всеми привязками (кроме **NetPeerTcpBinding** и **NetMsmqBinding**):

**[OperationContract(IsOneWay = false)] string MyMethod(out int n1, int n2);**

Режим двусторонней операции, включается по умолчанию (можно не указывать)

Возвращаемые параметры должны стоять в начале списка параметров.

2. Односторонний вызов метода поддерживается всеми привязками:

```
[OperationContract(IsOneWay = true)]
void MyMethod();
```
3. Двухсторонний (обратный) вызов поддерживается привязками **NetTcpBinding**, **NetNamedPipeBinding**, **wsDualHttpBinding**:

**[ServiceContract(CallBackContract = typeof(ISomeBackConract)] О**братный вызов должен специально организовываться и у клиента.

4. Поддержка сеанса в контракте для привязок TCP, IPC и WS :

**[ServiceContract(SessionMode = SessionMode.Allowed]** и в поведении службы: **[ServiceBehavior(InstanceContextMode = InstanceContextMode.PerSession)]** 

Принято по умолчанию (можно не указывать)

# Структура файла конфигурации служб - **Web.config**

**<system.serviceModel>** - раздел WCF

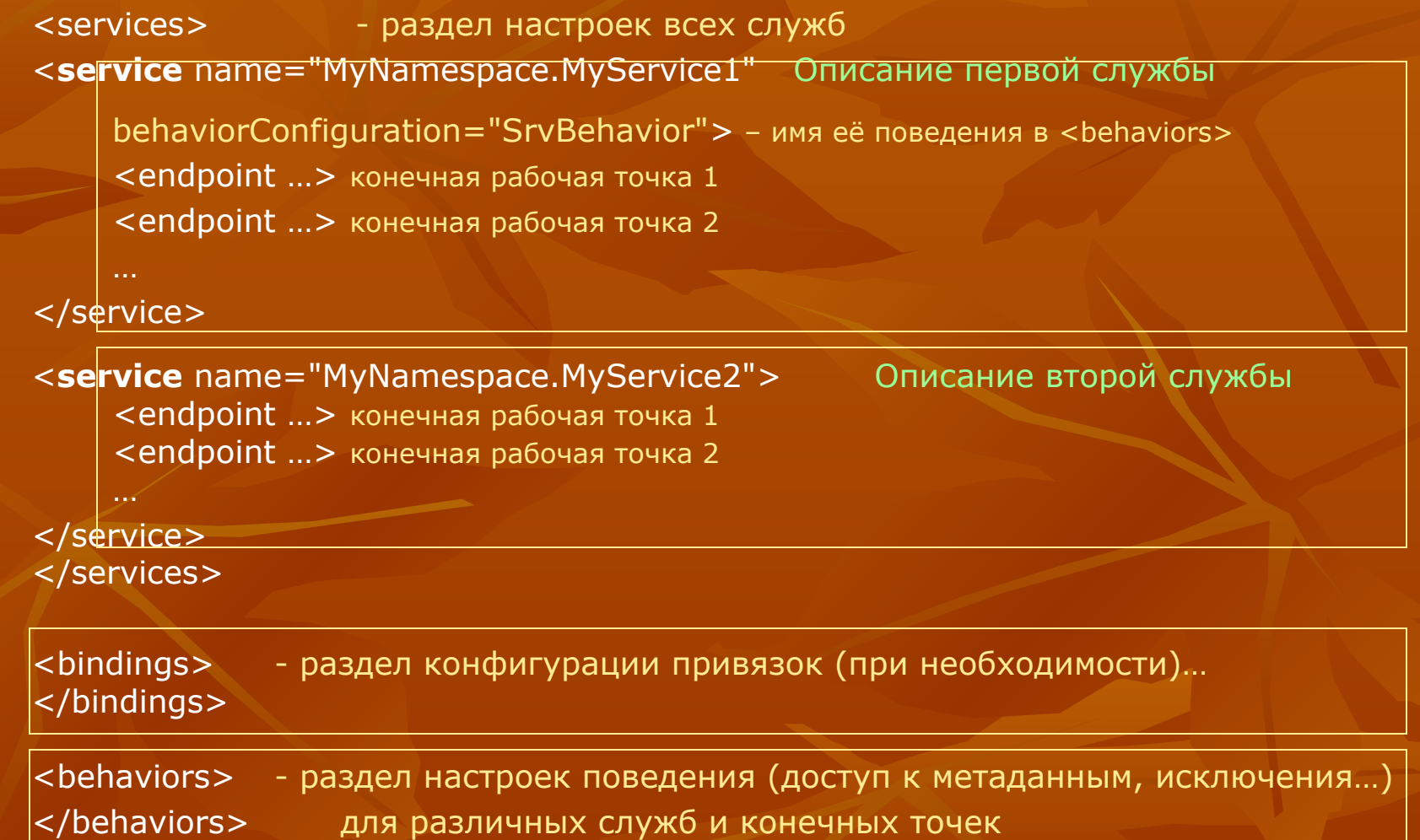

#### **</system.serviceModel>**

### Конфигурация конечных точек (адрес, привязка, контракт) для первой службы

<endpoint **address**="http://localhost:800**0**/MyService1/" - конечная рабочая точка 1 **binding**="wsHttpBinding" **contract**="MyNamespace.IMyContract" **name**="MyPoint1" bindingConfiguration="MyConfigNetTCP" – имя для конфигурации привязки в <bindings> behaviorConfiguration="PointBehavior"> - имя для поведения точки в <behavior>

<endpoint **address**=net.tcp://localhost:800**1**/MyService1/ - конечная рабочая точка 2 **binding**="netTcpBinding" **contract**="MyNamespace.IMyContract" **name**="MyPoint2">

# Обмен метаданными

Метаданные необходимы для создания прокси-класса у клиента через который он будет взаимодействовать со службой. Метаданные можно опубликовать двумя способами:

- 1. по протоколу HTTP-GET,
- 2. через конечную точку MEX

Оба варианта автоматически генерируются VS в файле конфигурации **.config**:

Доступ к метаданным через конечную **mex**-точку (относительно базового адреса)

#### <!-- **Metadata Endpoints** -->

<!-- This endpoint does not use a secure binding and should be secured or removed before deployment --> <endpoint address="**mex**" binding="mexHttpBinding" contract="IMetadataExchange" />

# Настройка поведения **behaviors**

Настройка поведения всех служб

#### **<behaviors>**

<serviceBehaviors>

Настройка поведения для службы с behaviorConfiguration="**SrvBehavior**">

<behavior name="SrvBehavior">

<!-- To avoid disclosing metadata information, set the value below to false and remove

the metadata endpoint above before deployment -->

<serviceMetadata **httpGetEnabled="true"** />

**HTTP-GET**-доступ к метаданным. **true** - можно просмотреть метаинформацию в браузере

<!-- To receive exception details in faults for debugging purposes, set the value below to **true**.

Set to false before deployment to avoid disclosing exception information -->

<serviceDebug includeExceptionDetailInFaults="**false**" />

<serviceThrottling maxConcurrentSessions="20" />

</behavior>

</serviceBehaviors>

Настройка поведения конечных рабочих точек служб

Поддерживать до 20 параллельных сеансов. По умолчанию – 10

Не отправлять клиенту сообщения об исключениях, возникающих внутри методов

 <endpointBehaviors> <behavior name="PointBehavior">

</behavior>

</endpointBehaviors>

**</behaviors>**

Настройка поведения для конечной точки с behaviorConfiguration="**PointBehavior**"

# Тестирование службы

### (Проверка доступа к метаданным службы)

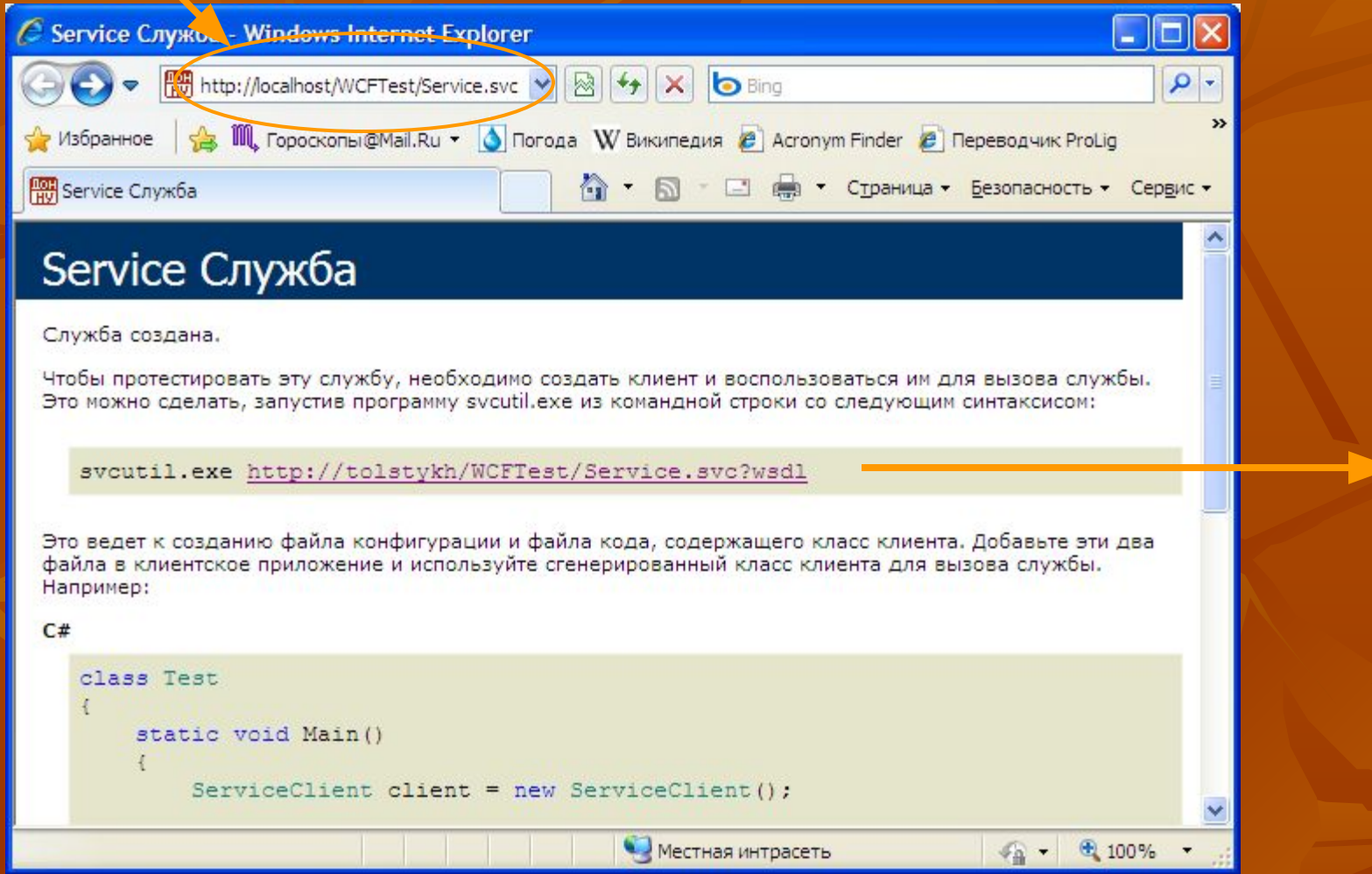

Это окно означает, что хостинг службы организован успешно, имеется **Get**-доступ к метаданным.

### **Метаданные службы (**GET**-доступ – ?wsdl)**

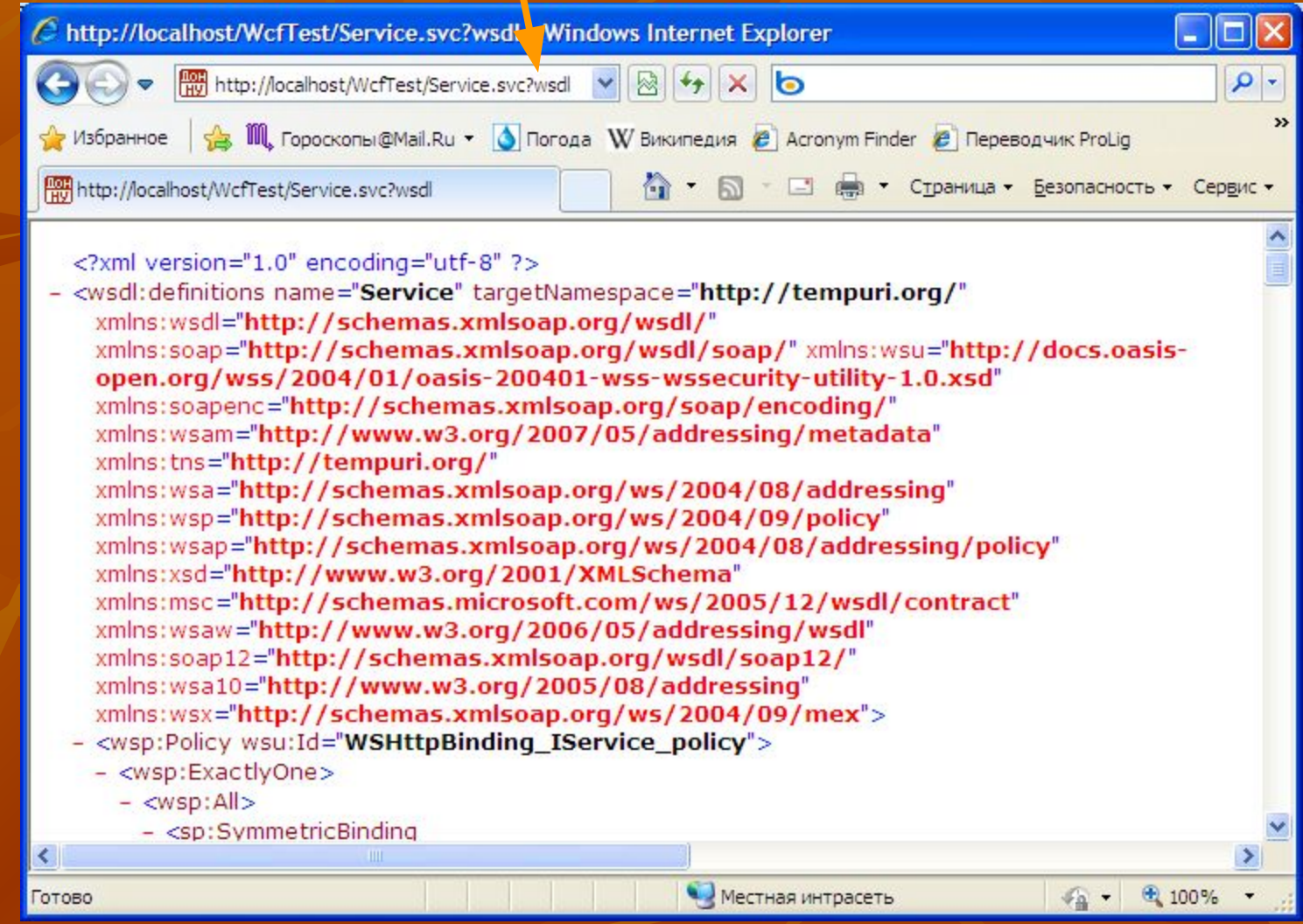

### Проверка доступа к метаданным службы **при отключённом доступе к метаданным**

После настройки прокси-класса клиента надо удалить **mex-**точку службы и задать httpGetEnabled="**false**" для предотвращения несанкционированного подключения к службе. В этом случае попытка доступа к метаданным:

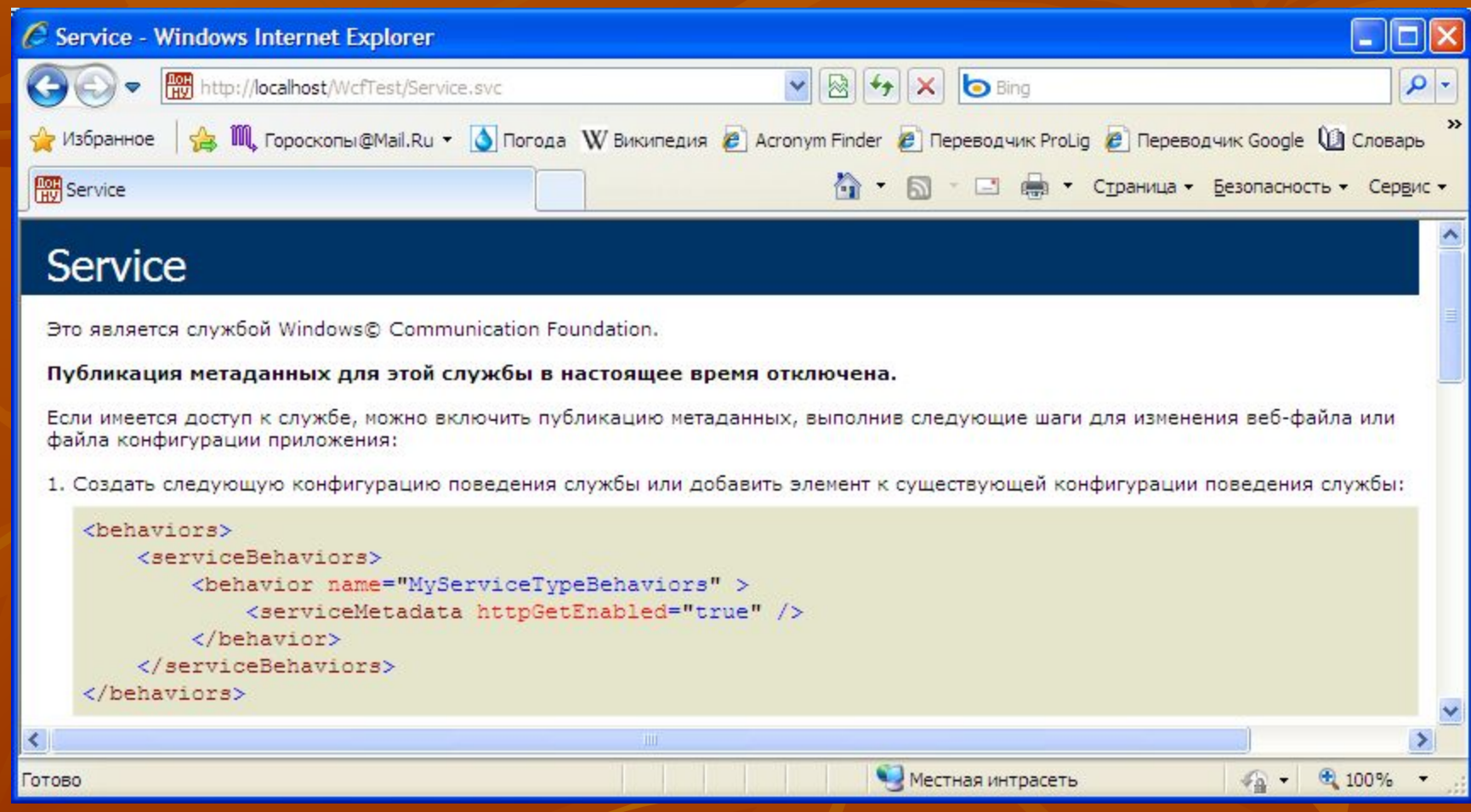

При этом служба и её клиенты продолжают работать.

# Хостинг служб WCF

Каждая служба WCF должна находится под управлением некоторого процесса Windows, называемого *хостовым процессом*. *Существуют 4 типа хостинга:*

- *1. Резидентное размещение в управляемом приложении .NET (со своим экземпляром класса ServiceHost);*
- *2. Размещение в виде управляемой службы Windows;*
- *3. Размещение в IIS;*
- *4. Размещение в службе активации Windows WAS (Windows Server 2008, Vista)*

### Понятие базового адреса

Базовый адрес — это корневой адрес для резидентного хостинга службы, реализующего работу класса ServiceHost, указывается в файле конфигурации в ветке <host><br/>>baseAddresses>...

Базовый адрес эквивалентен виртуальному каталогу в ASP.NET. При хостинге в службах IIS базовый адрес — это всегда адрес службы, указанный в её файле SVC. При размещении службы в IIS создается один базовый адрес в виртуальном каталоге, содержащем приложение. Следовательно, для конечных точек служб, размещенных в IIS, следует использовать относительные адреса. Указание полного адреса конечной точки может привести к ошибкам при развертывании службы.

# Построение клиентов для служб WCF

Клиент должен знать, где находится служба, использовать ту же привязку, что и служба и импортировать определение контракта службы (по протоколу WSDL), т.е., клиентское приложение должно содержать информацию о конечных точках службы. Visual Studio, при добавлении ссылки на службы, автоматически добавляет необходимую информацию о конечных точках службы в раздел

**<system.serviceModel>** своего файла конфигурации **web.config**. Данный раздел может находиться и в корневом файле конфигурации сайта и в файле конфигурации каталога где находится клиент.

Для вызова операций службы клиент должен сначала импортировать контракт службы в родное представление своей среды и создать посредника – прокси-класс для общения с WCF-службой. Посредник предоставляет те же операции, что и контракт службы, но при этом содержит дополнительные методы для управления жизненным циклом и подключением к службе.

Visual Studio позволяет просто генерировать посредника и импортировать метаданные службы в папку ссылок проекта **App\_WebReferences** и в файл конфигурации **web.config**. В файле конфигурации автоматически появляется узел <**client**> рабочая точка и её привязка - <bindings>.

После построения посредника клиент может прямо обращаться к операциям (методам) службы.

# Конфигурация конечных точек на стороне клиента

**…**

#### **<system.serviceModel>**

Уточнение настроек для привязок типа **wsHttpBinding**

<bindings> <wsHttpBinding>

Настройка привязки конечной точки с bindingConfiguration="**MyPoint**"

```
<binding name="MyPoint" closeTimeout="00:01:00"
            openTimeout="00:01:00" receiveTimeout="00:10:00" 
sendTimeout="00:01:00"
         bypassProxyOnLocal="false" transactionFlow="false"
```
 hostNameComparisonMode="StrongWildcard" maxBufferPoolSize="524288" maxReceivedMessageSize="65536" messageEncoding="Text" textEncoding="utf-8" useDefaultWebProxy="true" allowCookies="false"> </wsHttpBinding>

</bindings>

#### <**client**>

```
<endpoint name="MyPoint"
```
address="http://localhost:8000/MyService1/" binding="wsHttpBinding"

contract="MyNamespace.IMyPoint"

bindingConfiguration="MyPoint" >

</endpoint>

#### </**client**>

**</system.serviceModel>**

# Источники

- Джувел Лёве. Создание служб Windows Communication Foundation. -СПб.: Питер, 2008 . – 592 с.: ил.
- http://msdn.microsoft.com
- Доминик Байер, Кристиан Вейер, Стив Майн. Расширение служб WCF за пределы HTTP с помощью WAS / http://msdn.microsoft.com/ru-ru/magazine/cc163357.aspx